## Analizator logów 2

https://szkopul.edu.pl/problemset/problem/al2/site

#### Luka

Staszek, Franek i Hania zauważyli lukę na rynku. Coraz więcej telefonów, tabletów, kamer podłącza się do sieci w domach i firmach. Może któreś z urządzeń ma wirusa? Może ktoś chce wykorzystać sieć do spamowania? Albo cyfrowego ataku?

#### Wchodzimy w to!

Licealiści postanowili napisać własną aplikację. Będzie analizować logi komputerów, routerów by wykryć potencjalne zagrożenia. To temat, w którym wiele jest do zrobienia potrzeba wielu pomysłów, powstanie wiele nowych firm. Dlaczego? Każda firma ma wiele routerów, mnóstwo GB / TB logów. Jak odsiać szum informacyjny od prawdziwego zagrożenia? I pokazać wyniki w sensownym czasie?

#### Zespół

Na szczęście Staszek jest mistrzem programowania, Hania zna algorytmy (startowała w olimpiadzie) a Franek wie, jak trafić do firm by spróbowali nowej genialnej, aplikacji!

#### Wszystko się zaczyna od v. 1.0

Pierwsza wersja analizatora logów ma po prostu wypisywać ilość połączeń do poszczególnych adresów IP z lokalnej podsieci.

#### **Wyjaśnienie**

Adres IP składa się z 4 oktetów – u nas numerowanych od 0 do 3. Na przykład:

0 1 2 3 - numery oktetów

#### 192 168 32 46 - adres IP

Każdy oktet to wartość od 0 do 255 (zapisany jest na 8 bitach).

Nasze adres są klasy C. Oznacza to, że pierwsze 3 oktety mówią o adresie sieci, zaś ostatni 4 jest adresem serwera, laptopa, … - urządzenia w tej sieci.

#### Wejście

Pierwsza linia wejścia składa się z jednej liczby naturalnej  $n$  (1  $\leq n \leq 10^5$ ) oznaczającej ilość poleceń dla aplikacji analizującej logi.

W kolejnych  $n$  liniach znajduje się jedno z 3 możliwych poleceń:

k oktet0 oktet1 oktet2 oktet3 – Wszystkie dane oddzielone spacją. Oznacza, że nastąpiła komunikacja do adresu IP: okret0.oktet1.oktet2.oktet3

z oktet0 oktet1 oktet2 oktet3 – Wszystkie dane oddzielone spacją. Znajdź adres IP (okret0.oktet1.oktet2.oktet3) i wypisz:

adres IP oraz ilość połączeń do niego – wszystkie elementy oddzielone spacją

Jeśli nie było połączeń do tego adresu IP, wypisz 0.

w – Wypisz wszystkie adresy IP do których były połączenia do danego momentu logu wraz z liczbą połączeń do każdego adresu IP:

adres IP oraz ilość połączeń do niego – wszystkie elementy oddzielone spacją

Adresy powinny być uporządkowane następująco:

- $a.$  Najpierw według malejącej części sieciowej (oktet0 oktet1 oktet2) jeśli oktek0 jest większy adres powinien być wcześniej, następnie jeśli oktet1 jest większy adres powinien być wcześniej i w końcu jeśli oktet3 jest większy adres powinien być wcześniej.
- b. Jeśli dwa komputery należą do tej samej podsieci, należy je wypisać rosnąco względem adresu hosta (oktet3) – im większy adres host-a tym później powinien być wypisany adres IP

### Wyjście

Program powinien wypisać w oddzielnych liniach wyjścia dla poleceń z oraz w zgodnie z powyższym

# Przykład

#### Wyjaśnienie

A. Dla pierwszego polecania w (wypisania adresów IP z którymi był kontakt) mamy 3 adresy IP – do każdego był dostęp raz. Wypisujemy adresy IP wraz liczbą połączeń do nich. Adresy sortujemy malejąco po adresie sieciowym (po kolei oktet0, oktet1, oktet2) a dla takich samych adresów sieciowych (trzech pierwszych oktetów) rosnąco po adresie hosta (oktet3):

30 40 10 20 1

10 20 30 5 1

10 20 30 40 1

B. Dla polecenia z 30 40 10 20 mamy, że do tej pory adres IP wystąpił do tej dwukrotnie -> wypisujemy 2

C. Dla polecenia z 30 40 10 20 mamy, że do tej pory adres IP nie wystąpił -> wypisujemy 0

D. Dla ostatniego polecania w (wypisania adresów IP z którymi był kontakt) mamy 4 adresy IP. Wypisujemy je w kolejności jak w A. Adres 30 40 10 20 nie wystąpił do tej pory w komunikacji – jedynie w zapytaniu o liczbę połączeń – nie wypisujemy:

- 15 60 70 20 1
- 30 40 10 20 1
- 50 10 10 25 1
- 10 20 30 40 2

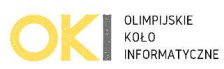